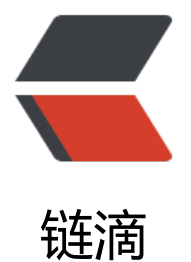

## 自动获取公网 I P [并定](https://ld246.com)时发送到指定邮箱

作者:y28880505

- 原文链接:https://ld246.com/article/1459344907144
- 来源网站:[链滴](https://ld246.com/member/y28880505)
- 许可协议:[署名-相同方式共享 4.0 国际 \(CC BY-SA 4.0\)](https://ld246.com/article/1459344907144)

```
<pre class="prism-highlight prism-language-python">自动获取公网IP并定时发送到指定邮箱
```
#!/usr/bin/env python

```
import sys, os, smtplib, urllib
from & nbsp; time & nbsp; import & nbsp; sleep
from & nbsp; email.mime.text & nbsp; import & nbsp; MIMEText
```

```
ipaddr = urllib.urlopen("http://ip.3322.net").read()
```

```
ipaddr   =   os.popen("nvram   get   wan ipaddr").read()
smtpserver = 'smtp.gmail.com'
username = '你的GMAIL@gmail.com'
password = '你的GMAIL密码'
sender = 'Router'
receiver = '你的移动手机号@139.com'  #或者联通号@wo.com.cn,
信号@189.cn
msg = MIMEText(ipaddr)
msg['Subject'] = 'Note: IP Address Changed!'
msg['From'] = sender
msg['To'] = receiver
```

```
smtp\ =\  smtplib.SMTP()smtp.connect(smtpserver)
smtp.ehlo()
smtp.starttls()
smtp.ehlo()
smtp.set_debuglevel(1)
smtp.login(username,  password)
smtp.sendmail(sender,   receiver,   msg.as_string())
sleep(5)
smtp.quit()</pre><pre class="prism-highlight prism-language-python">又一版本
```

```
<p>#!/usr/bin/env&nbsp;python<br>
```

```
#&nbsp;-<em>-&nbsp;coding:&nbsp;utf-8&nbsp;-</em>-<br>
# author:      heidanine<br>
# file:        checkWapIp.py<br>
#&nbsp;modified:&nbsp;&nbsp;2016/03/20&nbsp;01:40</p>
<h2 id=""></h2>
<p>###########################################<br>
#&nbsp;检测外网的 Ip,发送到指定邮箱<br>
###########################################<br>
#&nbsp;初期设置:<br>
```

```
#    1. 填写 myMail -&qt; 你的邮箱哦<br>
#    2. 填写 mySmtp -> host 你
己的 smtp 服务器。 user/pwd 用户名和密码<br>
```

```
#    3. 填写 testUrlParams -> 这个除
保留的地址,你可以多找几个,防止哪个网站不好用了。<br>
```

```
#&nbsp;测试脚本可否执行:<br>
```

```
#    python checkWanIp.py<br>
```

```
#    如果没什么问题就可以把这个脚本的执行交给 cron 了。<br>
```

```
#&nbsp;配置 cron(需要 root 权限),每 10 分钟检测一次,可自己按习惯定。<br>
```

```
#    crontab -e<br>
```

```
#    输入:<br>
#         <em>/10&nbsp;</em>&
bsp;<em>&nbsp;</em>&nbsp;*&nbsp;&nbsp;python&nbsp;checkWapIp.py</p>
<h2 id="-"></h2>
<p>import&nbsp;os<br>
import time<br>
import httplib<br>
import urllib<br>
import urllib2<br>
import smtplib<br>
from email.mime.text import MIMEText</p>
<p>################<br>
##&nbsp;发件箱地址<br>
myMail = "<a href="https://ld246.com/forward?goto=mailto%3AXXXXXXXX%4
126.com" target=" blank" rel="nofollow ugc">XXXXXXX@126.com</a>"<br>
################<br>
#&nbsp;收件地址<br>
toMailList= [myMail<br>
            #,'<ah
ef="https://ld246.com/forward?goto=mailto%3A111%40163.com" target="_blank" rel="nofol
ow ugc">111@163.com</a>'<br>
\vert < br >
################<br>
#&nbsp;发邮件的 SMTP 服务器设置<br>
mySmtp = {"host": "smtp.XXX.com"<br>
8.absp;    ,"user": "XXXXXXXX"<br>
8.absp;    ,"pwd": "XXXXXXXX"<br>
\frac{2}{5}<p>################<br>
#检测外网 IP 的网站列表<br>
testUrlParams = [{'domain': 'ifconfig.me', 'uri': '/ip'}<br>
             &nbsp
&nbsp;&nbsp;&nbsp;,{'domain':&nbsp;'icanhazip.com',&nbsp;'uri':&nbsp;''}<br>
             &nbsp
8unbsp;  ]<br>
# log 文件名<br>
logFileName = 'checkWanIp.log'<br>
# log 初始内容<br>
logList = ["]<br>
#&nbsp;保存上次 IP 信息的文件<br>
lastInfoFileName = '.lastInfo'</p>
<p>def&nbsp;getWanIpInfo():<br>
8xnbsp;   '''<br>
\&nbsp;   取得外网 IP<br>
8xnbsp;   "'<br>
&nbsp;&nbsp;&nbsp;&nbsp;ipInfo&nbsp;=&nbsp;['']<br>
8nbsp;   for urlParam in testUrlParams:<br>
&nbsp;&nbsp;&nbsp;&nbsp;&nbsp;&nbsp;&nbsp;&nbsp;ipInfo.append("\r\n----------")<br>
        ipInfo.append("\r\nTest Serv
r : http://" + urlParam['domain'] + urlParam['uri'])<br
```

```
        <br>
        ip = getRequestIpInfo
urlParam)<br>
```
<br>

 if ip is None:<b >

 ipInfo. ppend("\r\nTest Fail!!!!!!!!!!!!!!!!!!")<br>

 ipInfo. ppend("\r\n----------")<br>

8nbsp; else:<br>

 ipInfo. ppend("\r\nTest OK!")<br>

 ipInfo. ppend("\r\nResult: \r\n")<br>

 ipInfo. ppend(ip)<br>

 ipInfo. ppend("\r\n----------")<br>

 retur &nbsp;"".join(ipInfo)</p>

<p>def&nbsp;getRequestIpInfo(urlParam):<br>

8nbsp; '''<br>

 $\alpha$ nbsp; 从指定的测试 IP 的网站得到当前电脑所在网络的外网 IP<br>

 param['domain'] : 域名 (用 httplib 这个包访 不要加"http://")<br>

8nbsp; param['uri'] : URI<br>

8nbsp; "'<br>

8nbsp; qlobal logList<br>

8nbsp; ip = None<br>

8nbsp; try:<br>

 con = httplib.HTTPCo nection(urlParam['domain'])<br>

 con.request('GET', urlParam[' ri'])<br>

 res = con.getresponse( <br>

 if res.status == 00&nbsp::<br>

 jp&nb p;= res.read()<br>

 $\&$ nbsp; $\&$ nbsp; $\&$ nbsp; $\&$ nbsp; $\&$ nbsp; $\&$ nbsp; $\&$ nbsp; $\&$ nbsp;con.close()<br>

8nbsp; except Exception, e:<br>

8nbsp; logList.append(str(e))<br>

return ip</p>

<p>def&nbsp;sendMail(subject,&nbsp;info):<br>

8nbsp; '''<br>

 $8$ nbsp; 发送邮件到指定的邮箱<br>

subject: 主题<br>

info: 邮件内容<br>

8nbsp; '''<br>

8nbsp; qlobal loqList<br>

&nbsp;&nbsp;&nbsp;&nbsp;msg&nbsp;=&nbsp;MIMEText(info)<br>

&nbsp;&nbsp;&nbsp;&nbsp;msg['Subject']&nbsp;=&nbsp;subject<br>

8nbsp; msq['From'] = myMail<br>

8nbsp; msg['To'] = ";".join(toMailList)<br>

8unbsp; <br>

exterp; try:<br> s = smtplib.SMTP();<b > 8.absp; s.connect(mySmtp['host'])<br> s.login(mySmtp['user'], myS tp['pwd'])<br> s.sendmail(myMail, toMailList &nbsp;msg.as\_string())<br> 8.absp; s.close()<br> 8nbsp; return True<br> &nbsp;&nbsp;&nbsp;&nbsp;except&nbsp;Exception,&nbsp;e:<br> &nbsp;&nbsp;&nbsp;&nbsp;&nbsp;&nbsp;&nbsp;&nbsp;logList.append(str(e))<br> return False</p> <p>def&nbsp;readFile(fileName):<br> 8nbsp; "'<br> 读文件内容<br> '''<br> &nbsp;&nbsp;&nbsp;&nbsp;global&nbsp;logList<br> 8nbsp; try: <br> # 打开文件读取文件内容<br> f = open(fileName,&n sp;'r')<br> try:<br> retur &nbsp;f.read()<br> &nbsp;&nbsp;&nbsp;&nbsp;&nbsp;&nbsp;&nbsp;&nbsp;finally:<br> f.close( <br> 8nbsp; except IOError:<br> logList.append("\r\n" +&nbs ;fileName + " - Can't open the file! Your nbsp;maybe first run the script, or confirm the nbsp;Read permission!")<br> return None</p> <p>def&nbsp;writeFile(fileName,&nbsp;str):<br> return writeFileByMode(fileName , str, w') # 追加模式</p> <p>def&nbsp;writeLog(str):<br> 8.absp; '''<br> 写 Log 文件<br> 8nbsp; '''<br> 8nbsp; print str<br> return writeFileByMode(logFileName ,str, 'a' 8unbsp;# 追加模式</p> <p>def&nbsp;writeFileByMode(fileName,&nbsp;str,&nbsp;mode):<br> 8nbsp; "'<br> 写文件内容<br> 8nbsp; '''<br> 8nbsp; qlobal loqList<br> &nbsp;&nbsp;&nbsp;&nbsp;if&nbsp;mode&nbsp;is&nbsp;None:<br> mode = 'w' #& bsp;默认写模式<br> 8nbsp; try:<br> # 写入文件内容<br>

原文链接:自动获取公网IP并定时发送到指定邮箱

 f= open(fileName, mo e)<br>

&nbsp;&nbsp;&nbsp;&nbsp;&nbsp;&nbsp;&nbsp;&nbsp;try:<br>

 f.write( tr)<br>

 retur 8nbsp;True < br>

8nbsp; finally:<br>

 f.close(  $br>$ 

&nbsp;&nbsp;&nbsp;&nbsp;except&nbsp;IOError:<br>

 logList.append("\r\n" +&nbs ;fileName + " - Can't write the file! Pleas &nbsp;confirm&nbsp;the&nbsp;write&nbsp;permission")<br>

 return False</p> <p>if&nbsp;<strong>name</strong>&nbsp;==&nbsp;'<strong>main</strong>:<br/> 8nbsp; try:<br>

 # 从网站上取得 IP<br> ipInfo = qetWanIpInfo  $\text{>}$ 

8nbsp; logList.append(ipInfo)<br> #读取上次保存的内容<br> lastInfo = readFile(last nfoFileName)<br>

 &npsp; # 判断和上次取得的内容是否 变化<br>

 if lastInfo == ip nfo:<br>

 logList append("\r\n\r\n IP is not change!")<br>

 print& bsp;"".join(logList)<br>

&nbsp;&nbsp;&nbsp;&nbsp;&nbsp;&nbsp;&nbsp;&nbsp;else:<br>

 #&nb p;把取得的内容存入文件中,下次用来进行比较<br>

 writeFi e(lastInfoFileName, ipInfo)<br>

 logList append("\r\n\r\nWrite new IP to " + lastInfoFileNam &nbsp;+&nbsp;"'")<br>

 #&nb p;取得开始时间字符串<br>

 timeSt = time.strftime('%Y-%m-%-d %H:%M:%S', time.localtime(time.time )))<br>

 #&nb p;设置邮件主题<br>

 subjec  $\ =\$  [Get IP]host:buhe9(' + timeStr + ')'<br> #&nb p;发送到指定邮箱<br>

 &nbsp:send ail(subject, ipInfo)<br>

#写入

og<br> logList append("\r\n Subject: " + subject)<br> logList append("\r\n Send mail ok!")<br> logList append("\r\n") < br > writeL

g("".join(logList))<br> 8nbsp; except Exception, e:<br>

 writeLog(str(e))</p></pre><p><b ></p><p>shell 命令<br></p></p><pre class="prism-highlight prism-language-bash">假设你的 箱是 abc@163.com,密码是 123456,你要向 def@163.com 发信:<br>

echo -e "From: abc@163.com\nContent-Type: text/plain;\nSubject &nbsp;IP\n\n"<code>wget&amp;nbsp;-O-&amp;nbsp;http://ip.3322.net</code>&nbsp;|&nb p;sendmail -v -Ssmtp.163.com <a href="https://ld246.com/forward?goto mailto%3A-fabc%40163.com" target=" blank" rel="nofollow ugc">-fabc@163.com</a>&nb p;-auabc -ap123456 <a href="https://ld246.com/forward?goto=mailto%3Adef% 0163.com" target=" blank" rel="nofollow ugc">def@163.com</a></pre><pre class="prism highlight prism-language-bash">wget -O- <a href="https://ld246.com/forward goto=http%3A%2F%2Fip.3322.net" target="\_blank" rel="nofollow ugc">http://ip.3322.net</ > | sendmail -v -S 邮件 SMTP 服务器 -f 发信人 -au 用 名 -ap 密码 邮箱</pre><p><br>>></p></p>>>>>>>VBS 代码</p><pre class="prism-highl ght prism-language-actionscript"><服务器&nbsp;class="codetitle"&gt;&nbsp;<br> 代码如下:<br>

getIP <br>

set http=createobject("Microsoft.XMLHTTP") <br>

ipp="<a href="https://ld246.com/forward?goto=http%3A%2F%2Fwww.ip138.com%2Fip2city. sp" target="\_blank" rel="nofollow ugc">http://www.ip138.com/ip2city.asp</a>"&nbsp;<br> http.open "get",ipp,false <br>

http.send <br>

ss=bytes2BSTR(Http.responsebody)&nbsp;<br>

intStrA = lnStr(1,ss,"[",1)+1 <br>

sss=mid(ss,intStrA)&nbsp;<br>

intStrB = lnStr(1,sss,"]",1)-1 <br>

ss=mid(ss,intStrA,intStrB)&nbsp;<br>

wscript.echo ss <p></p>

<p>Function&nbsp;bytes2BSTR(vIn)&nbsp;<br>

strReturn = "" <br>

For i = 1 To LenB(vIn) <br>

ThisCharCode = AscB(MidB(vIn,i,1)) <br>

If8Inbsp;ThisCharCode <&nbsp;&amp;H80&nbsp;Then&nbsp;<br>

strReturn = strReturn & Chr(ThisCharCode) <br> Else <br>

NextCharCode = AscB(MidB(vIn,i+1,1)) <br>

strReturn = strReturn & Chr(CLng(ThisCharCode) \*&nb p;&H100 + CInt(NextCharCode)) <br>

i = i + 1 <br>

End If <br>

Next <br>

bytes2BSTR = strReturn <br>

End Function </p>

<p>SendEmail&nbsp;<br>

NameSpace = "<a href="https://ld246.com/forward?goto=http%3A%2F%2Fsch

mas.microsoft.com%2Fcdo%2Fconfiguration%2F" target="\_blank" rel="nofollow ugc">http:// chemas.microsoft.com/cdo/configuration/</a>"&nbsp;<br> Set&nbsp;Email&nbsp;=&nbsp;CreateObject("CDO.Message")&nbsp;<br> Email.From = "发送邮箱" <br> Email.To = "接收邮箱" <br> Email.Subject = "主题" <br> Email.Textbody = ss&date() ss 为获取到的 ip <br> Email.AddAttachment "附件的路径例如: C:\foo.zip" <br> With Email.Configuration.Fields <br> .Item(NameSpace&"sendusing") = 2 <br> .Item(NameSpace&"smtpserver") = "smtp.163.com" smtp 服务器地 &nbsp;<br> .item(NameSpace&"smtpserverport") = 25 <br> .Item(NameSpace&"smtpauthenticate") = 1 <br> .Item(NameSpace&"sendusername") = "账户名,发送邮箱的" <br> .Item(NameSpace&"sendpassword") = "密码" <br> .Update&nbsp;<br> End With <br> Email.Send</p> <p>注意代码中的参数设置&nbsp;。<br>  $\&$ lt;服务器 class="codetitle">复制代码 代码如下:<br> qetIP <br> set http=createobject("Microsoft.XMLHTTP") <br> ipp="<a href="https://ld246.com/forward?goto=http%3A%2F%2Fwww.ip138.com%2Fip2city. sp" target="\_blank" rel="nofollow ugc">http://www.ip138.com/ip2city.asp</a>"&nbsp;<br> http.open "get",ipp,false <br> http.send&nbsp;<br> ss=bytes2BSTR(Http.responsebody)&nbsp;<br> intStrA = lnStr(1,ss,"[",1)+1 <br> sss=mid(ss,intStrA)&nbsp;<br> intStrB = InStr(1,sss,"]",1)-1 <br> ss=mid(ss,intStrA,intStrB)&nbsp;<br> wscript.echo&nbsp:ss&nbsp:</p> <p>Function&nbsp;bytes2BSTR(vIn)&nbsp;<br> strReturn = "" <br> For i = 1 To LenB(vIn) <br> ThisCharCode = AscB(MidB(vIn,i,1)) <br> If ThisCharCode &It; &H80 Then <br> strReturn = strReturn & Chr(ThisCharCode) <br> Else <br> NextCharCode = AscB(MidB(vIn,i+1,1)) <br> strReturn = strReturn & Chr(CLng(ThisCharCode) \*&nb p;&H100 + CInt(NextCharCode)) <br> i = i + 1 <br> End lf <br> Next <br> bytes2BSTR = strReturn <br> End Function </p> <p>SendEmail&nbsp;<br> NameSpace = "<a href="https://ld246.com/forward?goto=http%3A%2F%2Fsch mas.microsoft.com%2Fcdo%2Fconfiguration%2F" target=" blank" rel="nofollow ugc">http:// chemas.microsoft.com/cdo/configuration/</a>"&nbsp;<br> set Email = CreateObject("CDO.Message") <br> Email.From = "发送邮箱" <br>

Email.To = "接收邮箱" <br> Email.Subject = "主题" <br> Email.Textbody = ss&date() ss 为获取到的 ip <br> Email.AddAttachment "附件的路径例如: C:\foo.zip" <br> With Email.Configuration.Fields <br> .Item(NameSpace&"sendusing") = 2 <br> .Item(NameSpace&"smtpserver") = "smtp.163.com" smtp 服务器地 &nbsp;<br> .Item(NameSpace&"smtpserverport") = 25 <br> .Item(NameSpace&"smtpauthenticate") = 1 <br> .Item(NameSpace&"sendusername") = "账户名,发送邮箱的" <br> .Item(NameSpace&"sendpassword") = "密码" <br> .Update&nbsp;<br> End With <br> Email.Send</p> <p>注意代码中的参数设置&nbsp; </p></pre><p><br></p></p><p></p>